## Innovación en Anatomía

Diseña tu curso académico paso a paso con Complete Anatomy

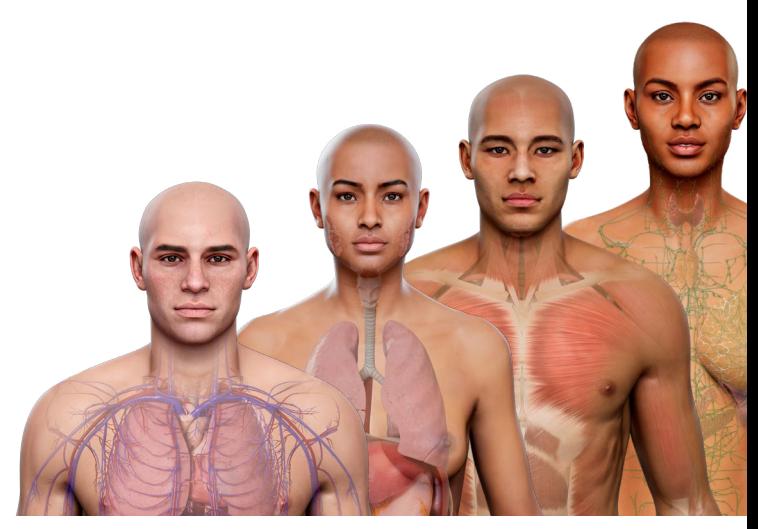

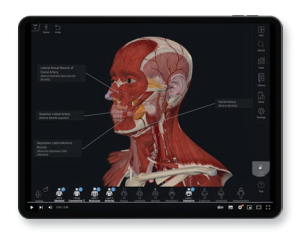

[Cómo crear](https://www.youtube.com/watch?v=g_nf3gw9BH4)  [una pantalla](https://www.youtube.com/watch?v=g_nf3gw9BH4)↗

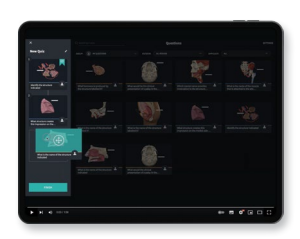

[Cómo crear un](https://www.youtube.com/watch?v=rGF_slcc8Uw)  [cuestionario](https://www.youtube.com/watch?v=rGF_slcc8Uw)↗

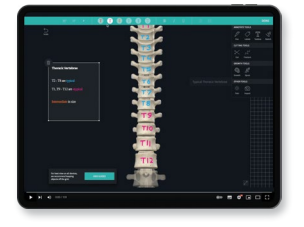

[Cómo mejorar](https://www.youtube.com/watch?v=4AJB0fT-Za8)  [una pantalla](https://www.youtube.com/watch?v=4AJB0fT-Za8)↗

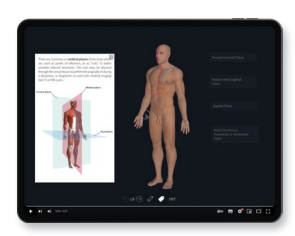

[Cómo hacer](https://www.youtube.com/watch?v=fsBmlr7r-R0)  [una clase](https://www.youtube.com/watch?v=fsBmlr7r-R0)↗

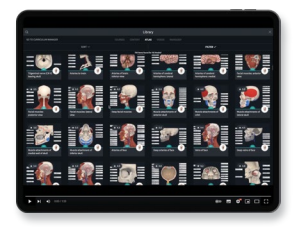

[Contenido y](https://www.youtube.com/watch?v=Ra53EkiSZ3M)  [etiquetas del](https://www.youtube.com/watch?v=Ra53EkiSZ3M)  [Atlas Gray](https://www.youtube.com/watch?v=Ra53EkiSZ3M)↗

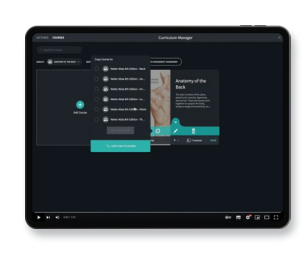

[Cómo crear](https://www.youtube.com/watch?v=-Rs8CRgTsLs)  [un curso](https://www.youtube.com/watch?v=-Rs8CRgTsLs)<sub>n</sub>

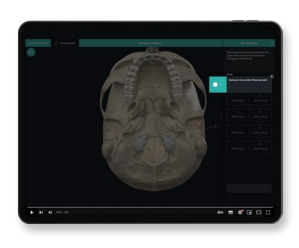

[Evalúa los](https://www.youtube.com/watch?v=qCk0-IohaXo)  [conocimientos de](https://www.youtube.com/watch?v=qCk0-IohaXo)  [tus estudiantes](https://www.youtube.com/watch?v=qCk0-IohaXo)<del></del>

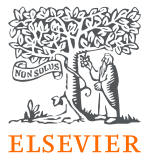